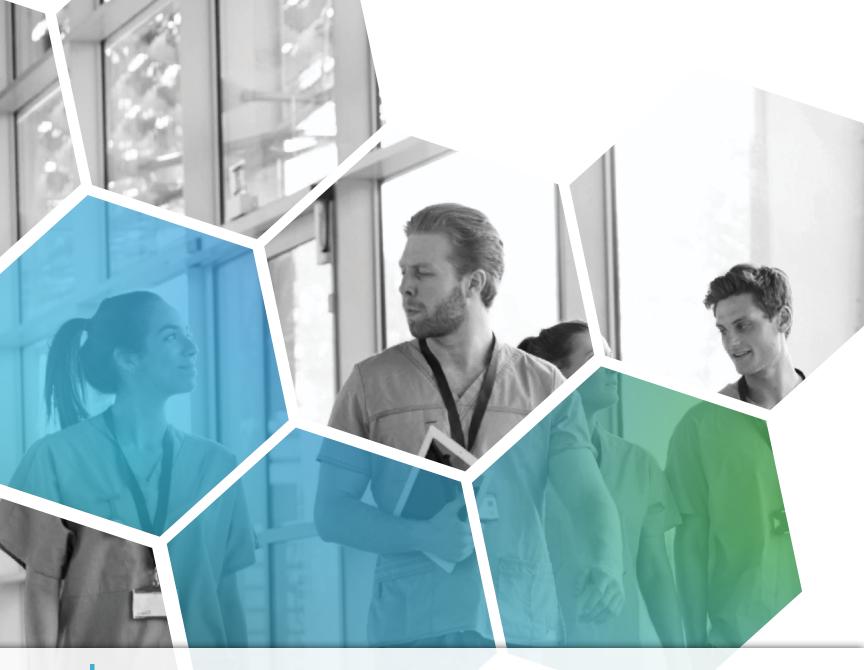

# **EndoVault**<sup>®</sup> Powered by EndoSoft<sup>®</sup> SPECIALTY SPECIFIC SOLUTIONS WITH AI TECHNOLOGY

Vendor Neutral 

Image Management 

Procedure Documentation

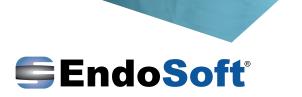

# **CONSENT FORMS**

A built-in, digital, consent management module saves time and resources while giving patients clear and concise information regarding their specific procedure.

- Fully Customizable Templates
- Multilingual
- Paper Record Storage Elimination
- Consent to Discharge within the Application
- Admin Resource Savings
- Completed Consents are Available In Patient Portal and Patient App

EndoVault<sup>®</sup>

### **INFECTION CONTROL & SCOPE TRACKING**

EndoVault Infection Control & Scope Tracking module offers comprehensive tracking of equipment and scopes. Scanning the scopes' RFID code allows for documentation of the entire workflow within one application. Equipment sterilization records, equipment repairs, and scope-use on patients' are all tracked. Tracking your scopes can assist in rectifying a suspected infection or contamination outbreak immediately.

#### TRACK CONTINUOUSLY FROM PROCEDURE TO STOCK

Outbreak Management • Quality Assurance • RFID/Barcode Scanning • Expiry Date Management Automated Scope Availability • Repair Management • Time & Material Billing Automated Failure Elimination

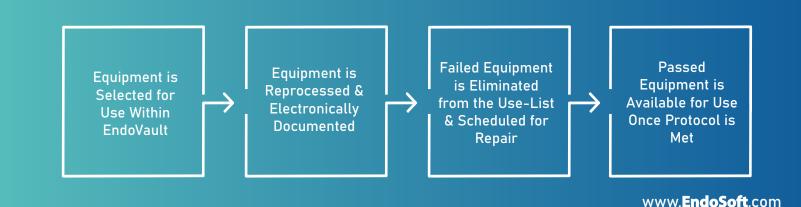

| Consigner describer here to a conserver describer here here here here here here here h                                                                                                    | α                                                    |
|----------------------------------------------------------------------------------------------------|------------------------------------------------------|
| Very Martin       Very Martin       Very Martin       Very Martin         Very Martin       Very Martin       Very Martin       Very Martin       Very Martin         Very Martin       Very Martin       Very Martin       Very Martin       Very Martin       Very Martin         Very Martin       Very Martin       Very Martin       Very Martin       Very Martin       Very Martin       Very Martin         Very Martin       Very Martin | an injury<br>f<br>vrs,<br>of<br>alkoo-<br>bily<br>rd |

### **EndoVault**<sup>®</sup>

### **ENDOSCOPY IMAGING**

Capture from various sources simultaneously including endoscopes, ultrasound, fluoroscopy, microscopes, and other imaging equipment. Capture & view full size 1080p HD images & HD video clips from up to four sources simultaneously using RGB, Composite, S-Video, HDMI, HD/SDI, DVI, Firewire and USB outputs in native resolution.

EndoVault<sup>®</sup> ———

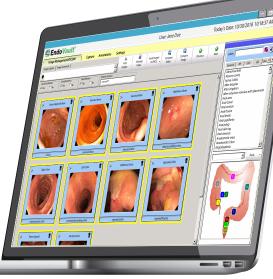

#### **GI SPECIFIC MEDICAL CONTENT**

Colonoscopy • Sigmoidoscopy • Gastroscopy • ERCP • EUS Liver Biopsy Paracentesis • Enteroscopy • Capsule Endoscopy

### **IMAGE MANAGEMENT**

EndoVault applications are vendor-neutral and can integrate with any manufacturers' scope, processor, ultrasound, and fluoroscope. Anatomical diagrams in the image management section allow physicians to annotate the location of findings directly on the diagram for drag-and-drop identification and image labeling. EndoVault records an HD video of the patient procedure and has a built-in video editor where additional images can be pulled from frames of the recorded video and saved in the image management section of EndoVault.

— EndoVault<sup>®</sup>

# **INTEGRATED PACS**

EndoVault PACS provides accelerated image retrieval, economical storage, and simultaneous access to images across multiple healthcare sites. EndoVault can also function as a VNA or PACS for an internal system.

The built-in DICOM viewer gives providers real-time access to images from PACS. EndoVault PACS supports DICOM visible light still and streaming video capture, as well as encapsulated PDF.

### PROCEDURE REPORTING THAT EXCEEDS STANDARDS

EndoVault is 100% compliant with guidelines established by CMS, TJC, AGA, ASGE, and ACG for guality of care in Endoscopy. Automatically extract data to submit guality measures for Meaningful Use, GIQuIC, AGA, MIPS/MACRA and CDC. EndoSoft is part of the National Program Directive for Gastroenterology, AORN, AAAHC, ASPAN, and SGNA.

#### EndoVault<sup>®</sup> -

- Customized Consent Forms
- Pre-Endoscopy Evaluations
- Capture Images
- Landmark Identification
- Automated Metrics. Withdrawal **Times & Procedure Times**
- Procedure Report
- Anesthesia Documentation
- Automated Generation of Pathology **Requisitions with Intuitive Specimen** Jar Record Based on Biopsy
- Post-Procedure Instructions
- Letter to Referring Physicians
- Discharge Instructions

Quality of Bowel Prep. Boston Bowel Prep Score, Withdrawal Time, Extent of Exam

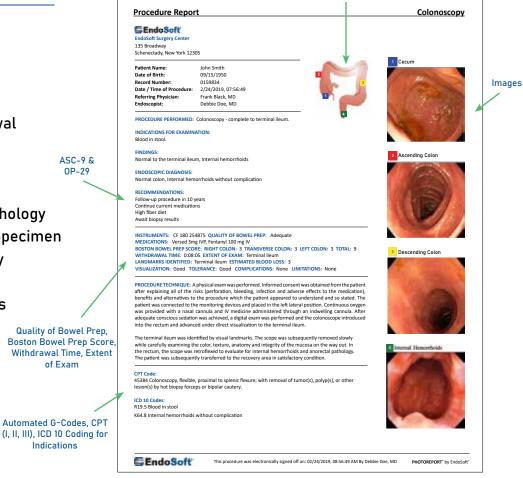

**Anatomical Diagrams** 

#### **TYPICAL REPORTS**

Frequently performed procedure reports can be finished in minutes with EndoVault's fully customizable typical reports, macros, and picklists. Each physician maintains their own library of favorite typical reports. Physician's have access to hundreds of provided pre-built GI reports to create a custom workflow.

#### PRINT, EMAIL, E-FAX, AND/OR COLOR FAX REPORTS INCLUDING IMAGES

Generate multilingual discharge instructions to include images, patient education, written instructions, appointment information and community agency referrals.

www.EndoSoft.com

# PATHOLOGY REQUISITION

A built-in pathology requisition module allows providers to automatically & intuitively send patient information and submit tissue samples to the lab. Requisition information is pulled directly from EndoVault and includes information related to a patient's procedure, such as:

- Indications for Examination
- Tissue Submitted with Location
- Findings
- Endoscopic Diagnosis
- Recommendations
- Associated CPT<sup>®</sup> and ICD 10 Codes
- Automated Pathology Requisition Based on Procedure Report
- Print Labels & Barcodes with Designated Jars for Biopsy
- Tissue Submittal Details Pre & Post Operative Diagnosis
- Electronic Sign-off Requisition & Results
- Set Recalls Based on Results

| Pathology Reque                       | st                                           |                                                                                                    | Colonosco                                                                                                    |
|---------------------------------------|----------------------------------------------|----------------------------------------------------------------------------------------------------|----------------------------------------------------------------------------------------------------|
| GlindeSeff                            |                                              |                                                                                                    |                                                                                                    |
| EndoSoft Surgery Center               |                                              |                                                                                                    |                                                                                                    |
| 135 Broadway                          |                                              | 2 (Contraction of the contraction of the contractio | 1 Cecum                                                                                                    |
| Schenectady, NY 12144                 |                                              | 10 m                                                                                                    |                                                                                                    |
| Patient Name:                         | John Smith                                   |                                                                                                    |                                                                                                    |
| Date of Birth:                        | 09/15/1950                                   | Contract of                                                                                                    | and the second second se                                                                                                    |
| Record Number:                        | 0159834                                      |                                                                                                    |                                                                                                    |
| Date / Time of Procedure:             |                                              | 4                                                                                                    |                                                                                                    |
| Referring Physician:                  | Frank Black, MD                              |                                                                                                    |                                                                                                    |
| Endoscopist:                          | Debbie Doe, MD                               |                                                                                                    |                                                                                                    |
| PROCEDURE PERFORMED:                  |                                              |                                                                                                    |                                                                                                    |
| Colonoscopy - complete to t           | terminal ileum.                              |                                                                                                    | 2 Ascending Colon                                                                                                    |
| INDICATIONS FOR EXAMINA               | ATION                                        |                                                                                                    | 1 million 1 million 1 million 1 million 1 million 1 million 1 million 1 million 1 million 1 million 1 million 1                                                                                                    |
| Blood in stool.                       |                                              |                                                                                                    | and the second second                                                                                                    |
| Tissue Submitted                      |                                              |                                                                                                    | and the second second                                                                                                    |
| Jar 1. biopsy from the ascen          | iding colon to exclude Crohn's disease.      |                                                                                                    | 10.0                                                                                                    |
| FINDINGS:                             |                                              |                                                                                                    |                                                                                                    |
| Normal to the terminal ileur          | n                                            |                                                                                                    |                                                                                                    |
| Internal hemorrhoids                  |                                              |                                                                                                    | 3 Descending Colon                                                                                                    |
| ENDOSCOPIC DIAGNOSIS:<br>Normal colon |                                              |                                                                                                    |                                                                                                    |
| Internal hemorrhoids                  |                                              |                                                                                                    | and the local division of                                                                                                    |
| RECOMMENDATIONS:                      |                                              |                                                                                                    | 10000                                                                                                    |
| Follow-up procedure in 10 y           |                                              |                                                                                                    | A REAL PROPERTY OF A REAL PROPERTY OF A READ PROPERTY OF A REAL PROPERTY OF A REAL PROPERTY OF A REAL PROPERTY OF A REAL PROPERTY OF A REAL PROPERTY OF A REAL PROPERTY OF A REAL PROPERTY OF A REAL PROPERTY OF A REAL PROPERTY OF A REAL PROPERTY OF A REAL PROPERTY OF A REAL PROPER |
| Continue current medicatio            | ns                                           |                                                                                                    |                                                                                                    |
| High fiber diet                       |                                              |                                                                                                    |                                                                                                    |
| Await biopsy results                  |                                              |                                                                                                    |                                                                                                    |
| Signature:                            |                                              | Debbie Doe, MD                                                                                                    |                                                                                                    |
| CPT Code:                             |                                              |                                                                                                    |                                                                                                    |
|                                       | , proximal to splenic flexure; with removal  |                                                                                                    | and the second second se                                                                                                    |
| of tumor(s), polyp(s), or oth         | er lesion(s) by hot biopsy forceps or bipola |                                                                                                    |                                                                                                    |
| cautery.                              |                                              |                                                                                                    |                                                                                                    |
| ICD Code:                             |                                              |                                                                                                    | And a state of the state of the |
| R19.5 Blood in stool                  |                                              |                                                                                                    |                                                                                                    |
|                                       |                                              |                                                                                                    |                                                                                                    |
| EndoSoft'                             |                                              |                                                                                                    |                                                                                                    |

## AUTOMATED ADENOMA DETECTION RATE REPORTING

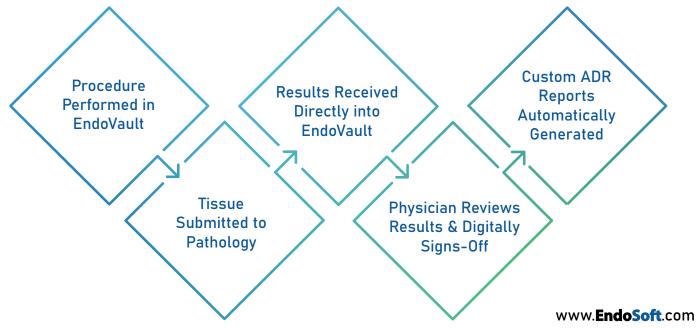

|                                            |                                                      |                                                                     | 6                      |
|--------------------------------------------|------------------------------------------------------|---------------------------------------------------------------------|------------------------|
|                                            |                                                      |                                                                     | Not Reviewed Apply     |
|                                            | Patient Info                                         |                                                                     | a purioused            |
| Search                                     | ewinnt: John Doe                                     |                                                                     | Duto and               |
| First Name                                 | Aecord Mamber: 98566<br>Date of Birth: 9/6/1955      | Not Exported Mark As I                                              | File Folder            |
| Last Norte                                 |                                                      | a wet Perced                                                        | Clear Close            |
| Record # /                                 | Procedure Type: Colonoscopy<br>Duta Entry Managér    | New Record , Revised Record                                         | Required Sections Only |
| Accedure Performed                         | Dita Entry manage-1                                  | 1 200W 200P-0                                                       |                        |
| / Today                                    |                                                      | Encoder Quality Indicators                                          |                        |
| F Last 1 days                              | Endo Suite Information                               | ( General Quality Indicators / Procedure Quality Indicators         |                        |
| T deterior the Following Dates             | Constitution of Constitution                         | Char                                                                |                        |
|                                            | Patient Type 7 Agentic                               |                                                                     |                        |
| I in I Uniste                              | Ratient Zip Code Ratient Dat                         | e of Birth /                                                        |                        |
| SALCO CITA                                 | 1                                                    | Conv                                                                |                        |
| lare (Colonoscopy 🗾                        | Patient Gender • Male · Female                       |                                                                     |                        |
| Procedure #                                | Paties                                               | ot Weight                                                           |                        |
| Colonoscopies Dely / Exclude Exported      | Patient Height                                       |                                                                     |                        |
| refect 3                                   | Patient Bace / Kisan American / Asian                | T Other A Patient Deckined to                                       | courses                |
| 72549 46587 Reviewed                       | F American Indian F African An                       | wrican 🖌 White 🦵 Unknown                                            |                        |
| 8136 45299 Not Revie<br>874 85336 Reviewed |                                                      |                                                                     |                        |
| 42.74                                      | atient Ethnicity Atiens American (* Pasient)         | nutrat /                                                            |                        |
|                                            |                                                      | Cen                                                                 |                        |
| 1                                          | 12, Nat Hispanic or Latino Unknown                   |                                                                     |                        |
| 1-                                         |                                                      |                                                                     |                        |
| (resur                                     | ance Type Aassa Humana                               | Medicare Advantage  Medicare Faultare Medicare Faultar Service None |                        |
| 1                                          | Bue Coss Blue Shield United Healthon                 | ne Medicare Fai Kar Service - Notice<br>Medicard C Other            |                        |
| 1                                          |                                                      |                                                                     |                        |
| 3                                          | If legunator Type 'Other''s selected, provide itsuna | centre in a                                                         |                        |
| <u> </u>                                   |                                                      |                                                                     |                        |
|                                            |                                                      |                                                                     |                        |

# QUALITY INDICATORS REPORTING

Integrate with GIQuIC, RHIOP, and more to systematically track and collect data for submission to state and federal registries. Submission is completed electronically on quality indicators for colonoscopy to be measured against practices on a national level.

Polyp Detection Rates 
Quality of Bowel Prep 
Withdrawal Time
ADR IBD Scoring

**EndoVault**°

## **RECALL MANAGEMENT**

Automatically set recalls based on CMS recommendations for ASC 9 and OP 29 for an appropriate follow-up interval for a normal colonoscopy. Users can track the number of automatic recalls being sent via mail, certified mail and/or e-mail. EndoVault is also compliant with ASC 12 and OP 32 for delayed complications.

# CODING

The built-in coding and revenue recognition mechanism maps appropriate codes directly to procedure documentation increasing coding efficiency. The mechanism automatically assigns CPT Categories (I, II, III), HCPCS Level II, ICD-10, G-Codes, CMS ASCQR, Hospital OQR, and SNOMED CT<sup>®</sup> codes to be compliant with CMS quality measures for registries.

# **OPERATIONAL REPORTING & ANALYTICS**

With over 150 standard reports and custom reporting tools, EndoVault reporting instantly turns patient data into expert reports.

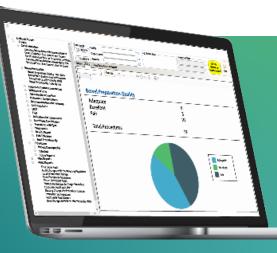

www.EndoSoft.com

# INTEROPERABILITY

EndoSoft offers highly interoperable solutions that keep patient records complete and help meet important standards and regulations. Keeping these standards and regulations top priority, EndoSoft solutions achieve the overall goal of an improved quality of care.

- ✓ Demographics (ADT)
- ✓ Observation Results (ORU)
- ✓ Order Messages (ORM)
- ✓ Pathology Requisition & Results (PATH)
- $\checkmark\,$  Scheduling Information & Notifications (SIU)
- ✓ Detailed Financial Transactions (DFT)

- ✓ Master Data Management (MDM)
- ✓ Master Files Notification (MFN)
- ✓ Digital Imaging & Communications in Medicine (DICOM)
- ✓ Continuity of Care Documents (CCD & CCDS)
- ✓ Government Registry Reporting (GlQuIC<sup>®</sup>, AGA)
- ✓ XDS-I & XDS-B

EndoSoft is a member of IHE with a certified profile and actively participates in IHE Connectathons along with the HIMSS Interoperability Showcases. These platforms allows EndoSoft to demonstrate the breadth of experience interfacing with various HIS, devices, and vendors. EndoSoft applications are HL7, XML, DIRECT Protocol and ODBC compliant. Applications are also DICOM compliant for work list and storage along with supporting DICOM Visible Light and DICOM encapsulated PDF. EndoSoft is capable of converting JPG, TIFF, and BMP images and videos into DICOM and interface with a PACS and/or VNA.

**EndoVault**<sup>®</sup>

### **TECHNICAL SPECIFICATIONS**

EndoSoft applications are designed with Windows technology MS SQL database and are compatible with Microsoft Server 2008 & higher, Virtual Server and Citrix. All applications operate on Microsoft operating systems (Windows 8 & higher) and are Windows Active Directory (AD/LDAP) compliant. EndoSoft applications run seamlessly using CCOW single sign-on.

www.EndoSoft.com

# STREAMING VIDEO

Broadcast streaming video and audio in real-time to remote locations using the intranet or internet for live workshops or student education.

# SECURITY

EndoSoft applications are designed with advanced security systems to protect patient privacy. EndoSoft applications are also HIPAA compliant and is a certified Health IT Module 2015 Edition, Electronic Health Record (EHR), certified by the ONC-ACB which include all security measures established by CMS. EndoVault has also received Pre-Implementation Certification from Canada Health Infoway as an Ambulatory Electronic Medical Record.

System security safeguards of password protection, encrypted passwords, encryption AES and EndoSoft Audit Trail are incorporated into the system to ensure data integrity and confidentiality of the stored patient and business information. EndoVault also has been given the Authorization to Operate by the Armed Forces, VHA Directive 1015 and met IT Security VA Information Systems Security & Privacy.

# MEMBERSHIPS

EndoSoft is a proud member of HIMSS and the EHR Association to enhance and address interoperability. EndoSoft also complies with their Code of Conduct ensuring patient safety, security, data portability, and more.

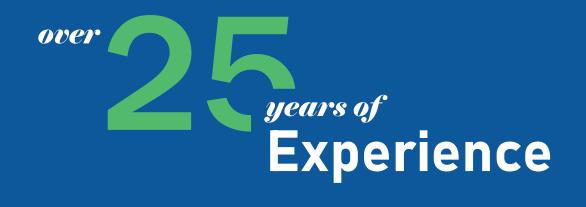

EndoVault offers a complete solution backed by over 25 years of experience that can improve the workflow of a facility of any size. Whether you're a one-room facility, ASC, or a hospital system, our custom solution and expert data migration team will create your most efficient and complete workflow.

### **MIGRATION EXPERTS**

Making an application change can result in multiple pain points in daily workflow. EndoSoft understands these problem areas and has developed a proprietary data migration tool to migrate all data, including images, video, and discrete data, into our solution to look native.

| ab Resul<br>RN<br>23456<br>359723 | Patient Na<br>April May<br>Douglas                                                                 | eviewed: 2<br>ame Orda<br>/s 11/2<br>Fir 11/              | er Date                   | 12/18/2019<br>Consult Alert<br>Test Name<br>Clo Test<br>Clo Test | Reason for Test<br>Endoscopy                                                                                              | DOB<br>07/28/64                                                                     | Result Date -                                                                      |  |
|-----------------------------------|----------------------------------------------------------------------------------------------------|-----------------------------------------------------------|---------------------------|------------------------------------------------------------------|----------------------------------------------------------------------------------------------------|-------------------------------------------------------------------------------------|------------------------------------------------------------------------------------|--|
| Procee                            | dure - Uns                                                                                         | ioned 6                                                   |                           |                                                                  | Endoscopy                                                                                                    | 01/28/64<br>04/08/55                                                                | 12/01/19                                                                           |  |
| 12/1<br>12/1<br>12/<br>2 (0<br>0  | 2019<br>/2019<br>8/2019<br>8/2019<br>18/2019<br>18/2019<br>Drders - Pr<br>Irder Date<br>12/17/2019 | MRN<br>EGD with PEG                                       | y<br>Patient N<br>Aspen G |                                                                  | Patient Name<br>Cynthia Birch<br>Mark Willow<br>Timothy Pine<br>Ashley Ehn<br>Traker Fyr<br>Dominic Alder<br>Order<br>LDH | Encounter #<br>50448<br>50449<br>50450<br>50450<br>50451<br>50452<br>50453<br>80453 | Status<br>Arrined<br>Scheduled<br>Scheduled<br>Scheduled<br>Scheduled<br>Scheduled |  |
|                                   | Encount<br>50440                                                                                   | ts - Unsigned: 1<br>ter # MRN<br>856952<br>s - Pending: 1 |                           | <b>tient Name</b><br>Wder Smith                                  | Date<br>12/17/2019                                                                                                    | Report<br>Consult Report                                                            |                                                                                    |  |

#### CHANGE YOUR SOFTWARE, NOT YOUR EQUIPMENT

EndoVault's vendor-neutral application allows current scopes to be retained, easing change fatigue and lowering implementation costs.

#### **KEEP YOUR ANALYTICS COMPLETE**

EndoSoft's complete migration tool keeps all of your data where you need it. No need to open a separate application or have your information siloed, all migrated data will appear native in EndoVault so it can be reported on and analyzed as usual.

#### ACCESS ENDOVAULT® ON THE GO WITH THE MOBILE APP

Clinician and patient mobile app access completes the full circle of EndoVault solutions by allowing easy and convenient access to records, schedules, patient information and more to be accessed and updated in real-time.